# **EARLY STORMWATER PLANNING TOOLS FOR A SUCCESSFUL DEVELOPMENT & REDEVELOPMENT**

**DECEMBER 16, 2020**

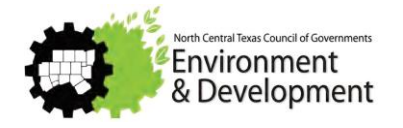

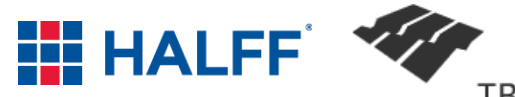

# **INTRODUCTIONS**

- NCTCOG Environment & Development
	- Sydni Ligons
	- Carolyn Horner
- Halff Associates
	- -Ben Pylant, PE, CFM
	- -Stephen Crawford, PE, CFM
	- Ashley Lowrie, PE, CFM

#### **TBG**

**-Mikel Wilkins** 

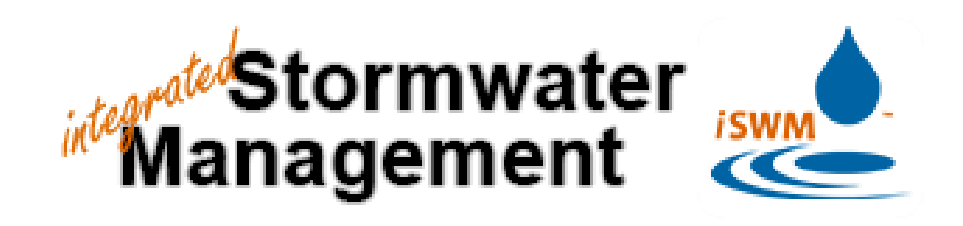

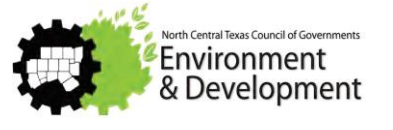

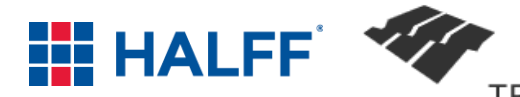

# **ISWM BENEFITS & THE DEVELOPMENT PROCESS**

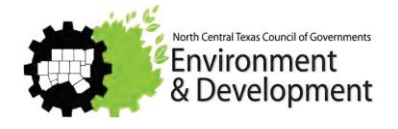

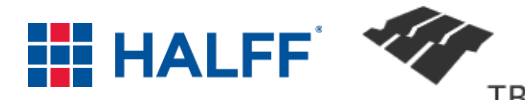

# **WHAT IS ISWM**

Assists cities and counties to achieve their goals of

- water quality protection
- streambank protection
- flood mitigation
- Also helps meet construction and post-construction obligations under state stormwater permits
- **Resources** 
	- ➖Criteria Manual
	- -Technical Manuals
	- Training
	- Program Guidance & Supplemental Documents

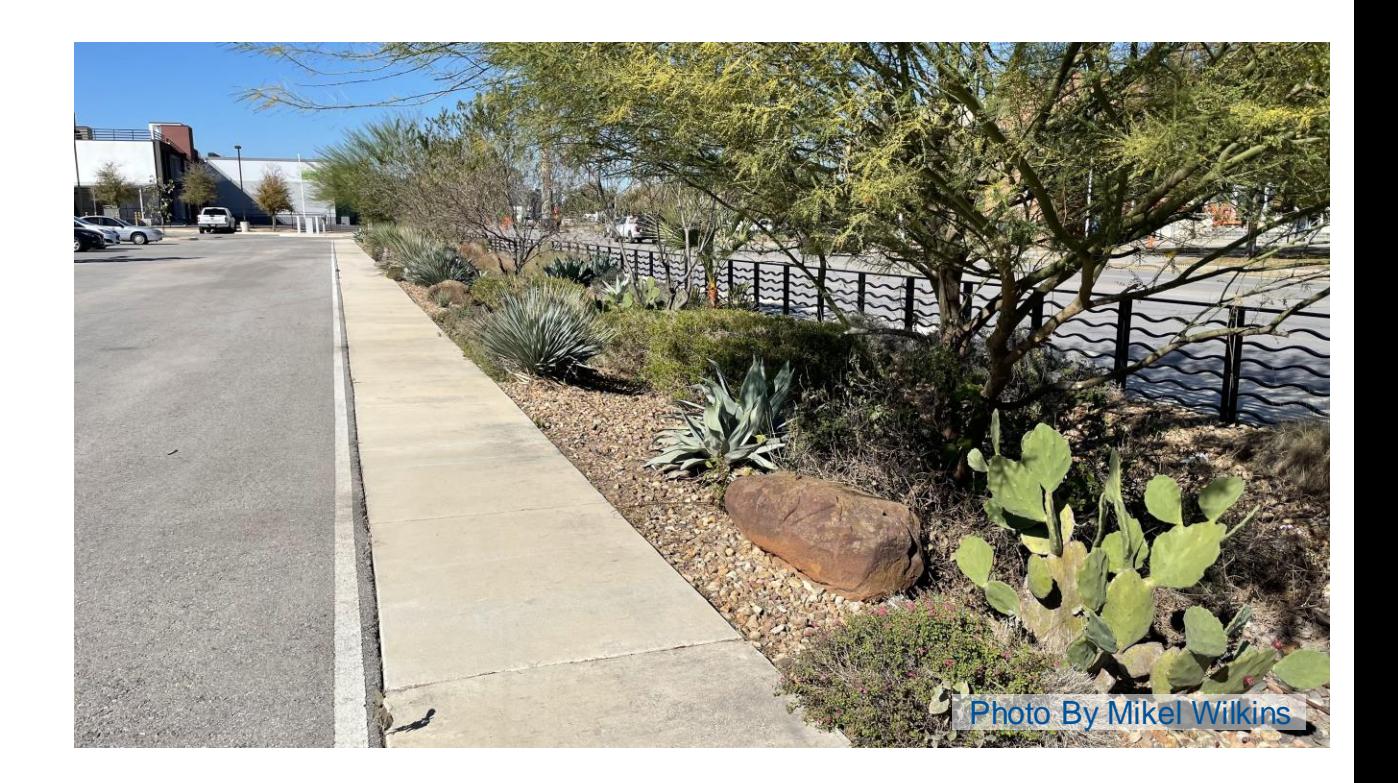

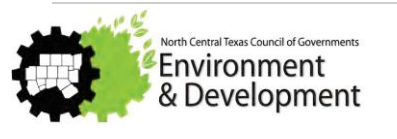

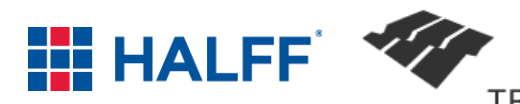

# **WHAT IS ISWM**

- iSWM Overview and Resources
- Hydrologic Methods
- Water Quality protection
- Acceptable downstream conditions
- Streambank protection
- Flood mitigation
- Stormwater conveyance systems
- Easements, plat, and maintenance agreements
- Stormwater control selection / detention
- Integrated construction criteria

#### Each section REFERS to the iswm criteria manual located here:

#### http://iswm.nctcog.org/Documents/iSWM\_Criteria\_Manual\_01142015.pdf

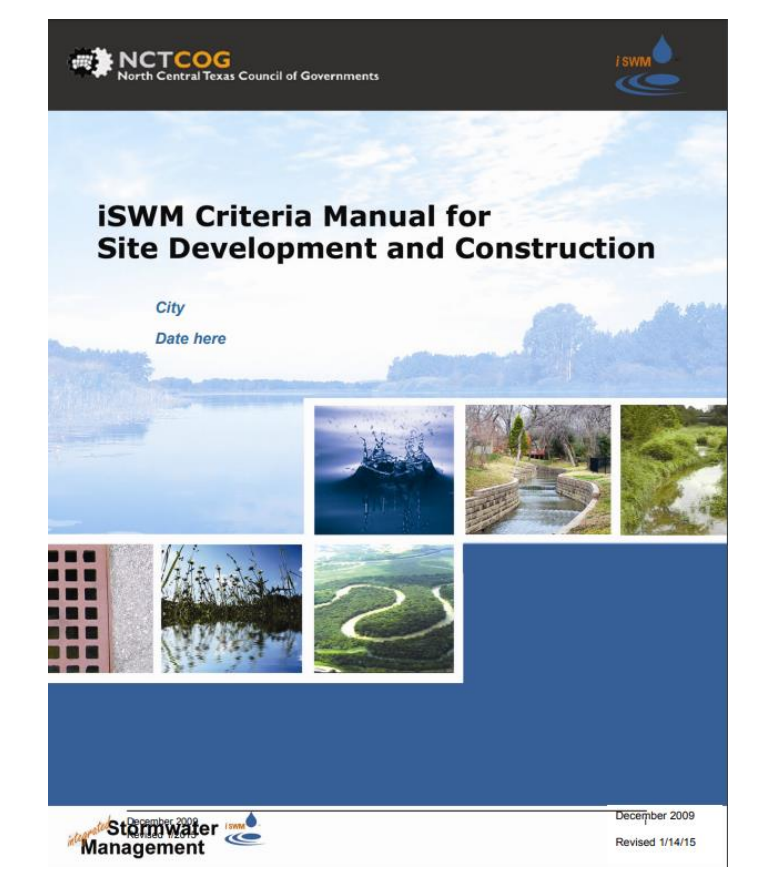

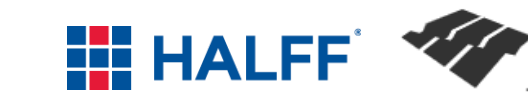

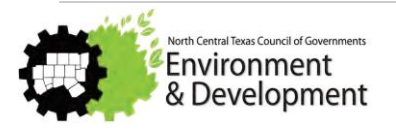

## **ISWM COMMUNITIES**

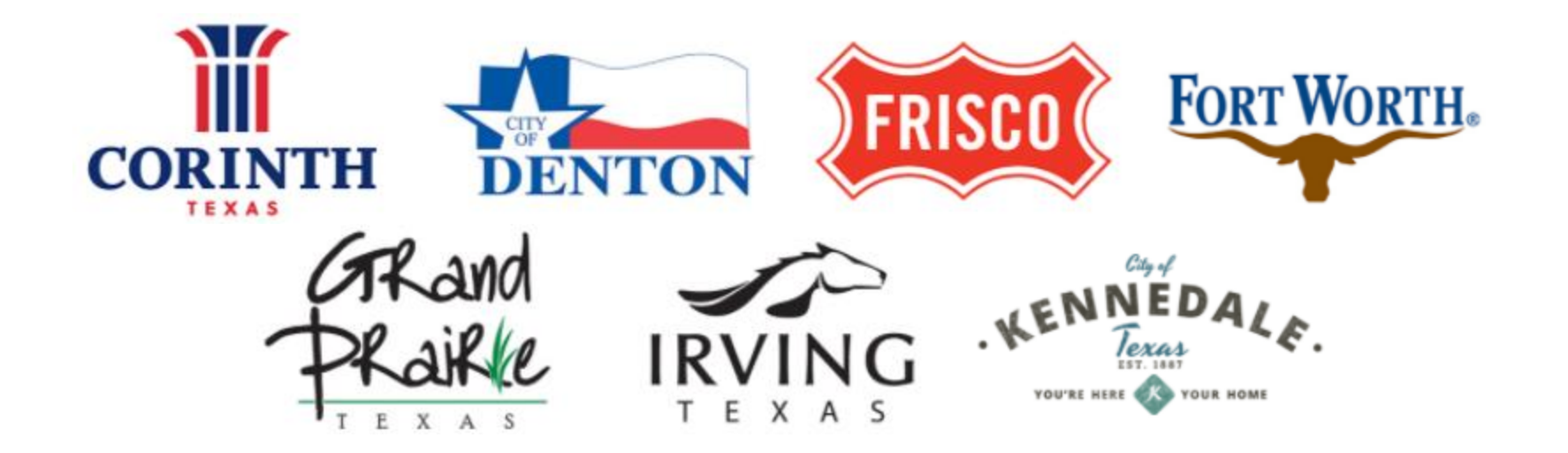

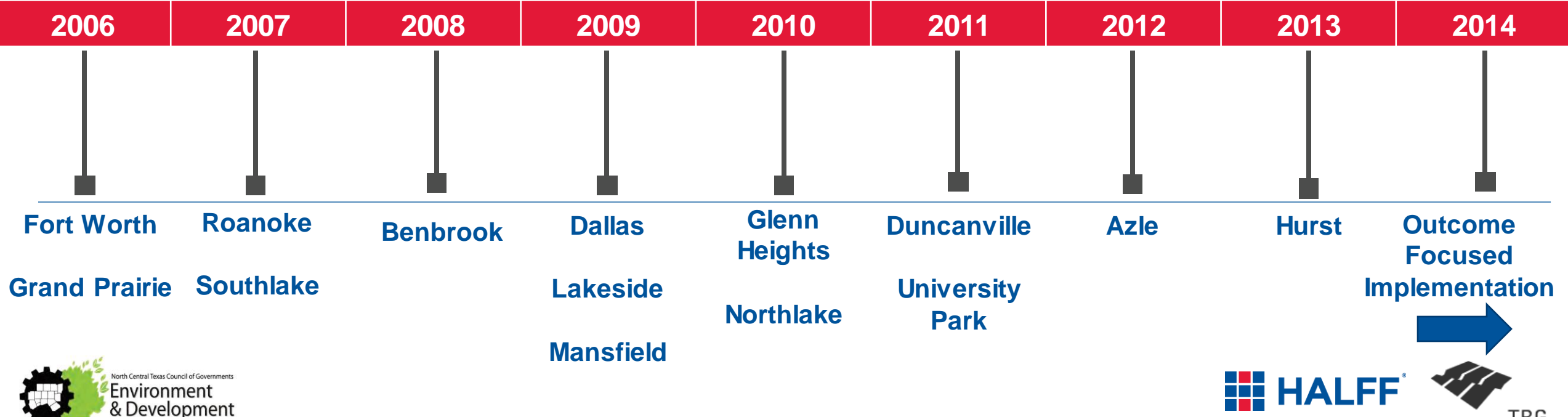

## **WHY ISWM**

- **Increased runoff leads to flooding**
- Streambank erosion
- **NATE:** Water quality concerns
- Stormwater regulations
- **L** Loss of natural features
- **Comprehensive approach needed**
- Regional consistency

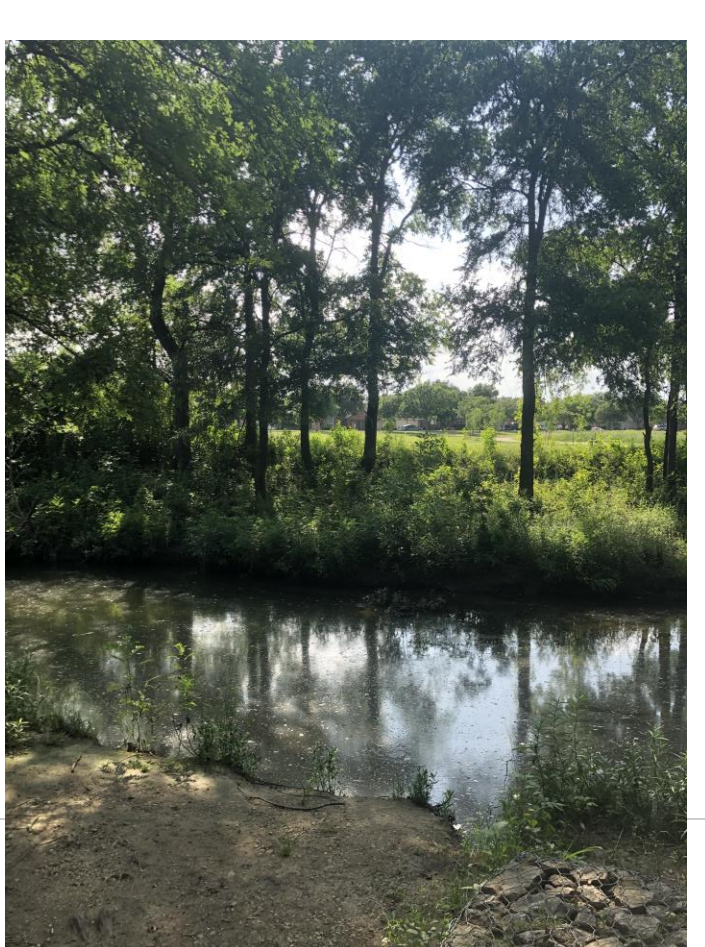

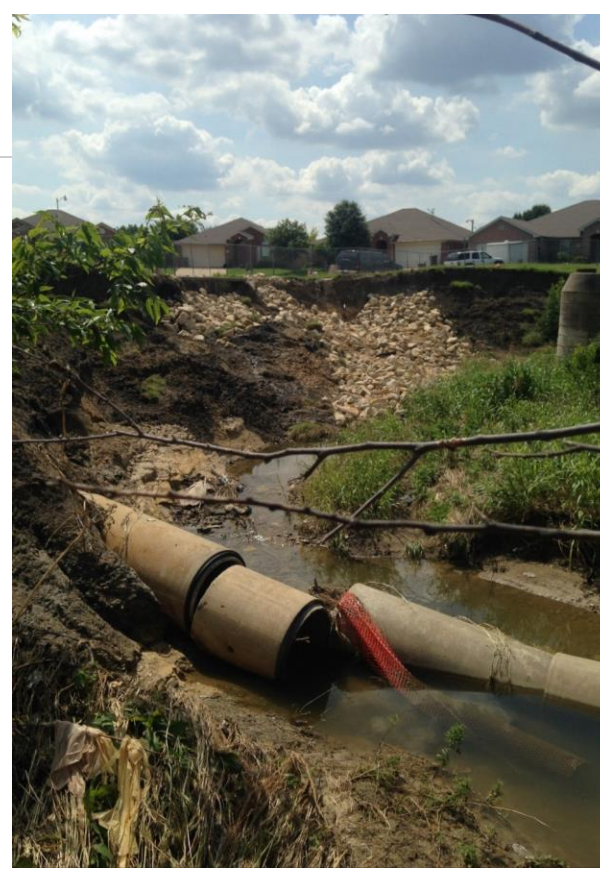

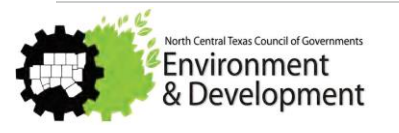

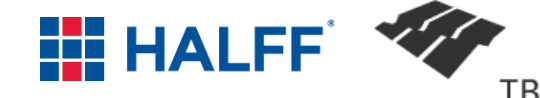

### **WHY ISWM**

**Address stormwater early in the development process** 

- **Design for multiple storm events**
- **Use integrated Site Design Practices**
- Reduce downstream impacts
	- Water quality
	- -Streambank erosion
	- Flooding
- **Protect water quality during construction activities**

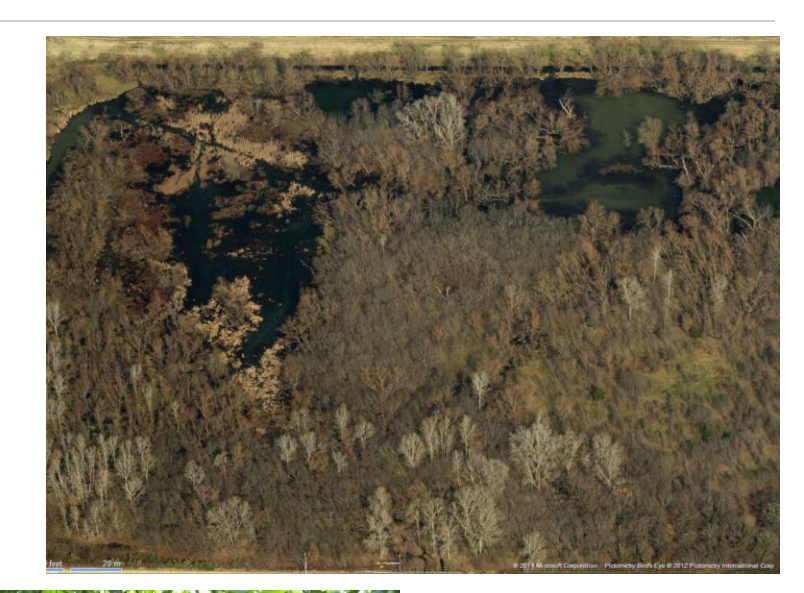

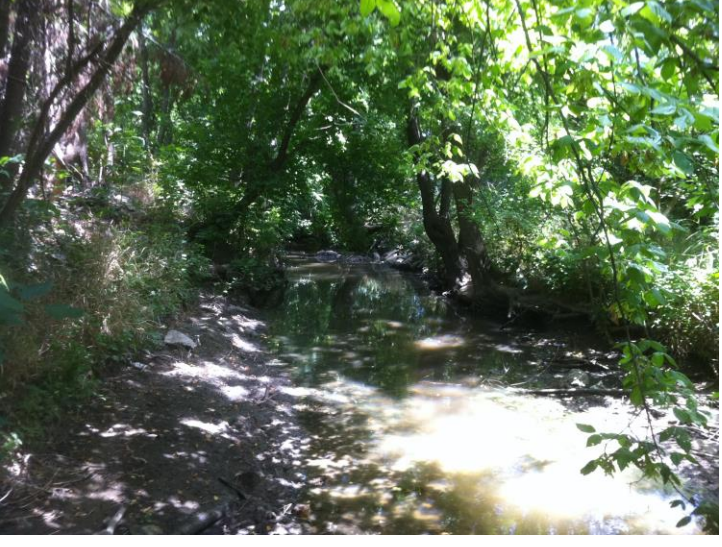

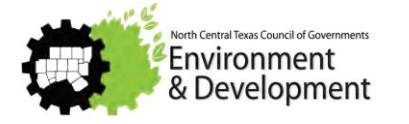

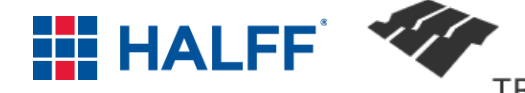

# **EARLY IN THE DEVELOPMENT PROCESS**

Developer Due Diligence Process

➖Engineer provides assessment of property

■ City engagement at conceptual level

- Discussions with the City on the regulations required and constraints of the property

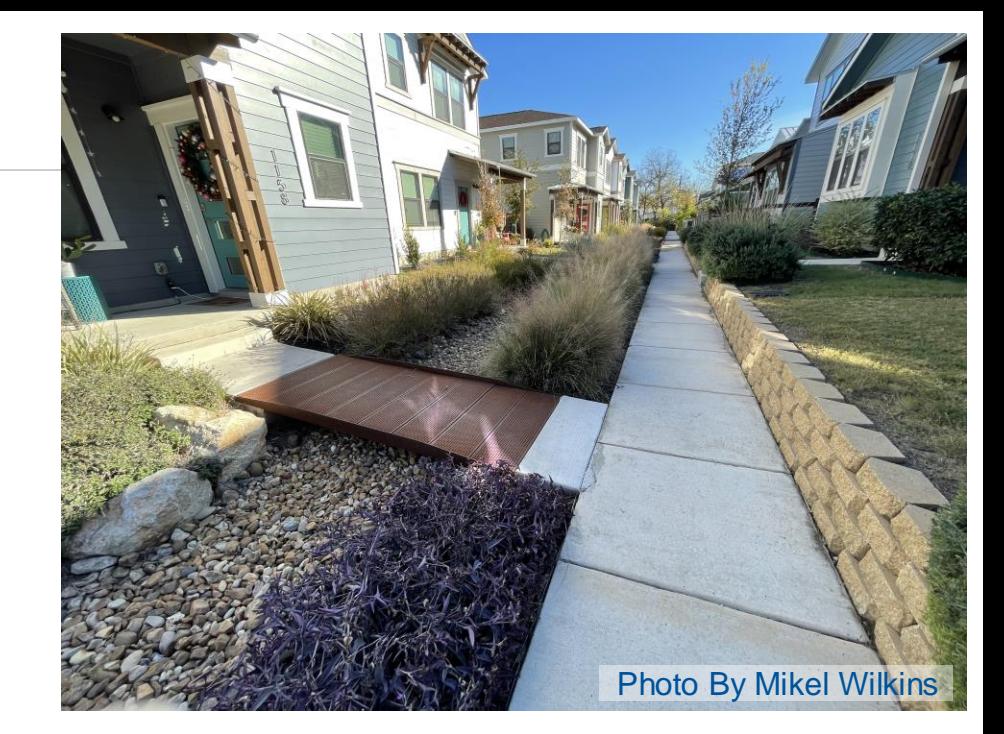

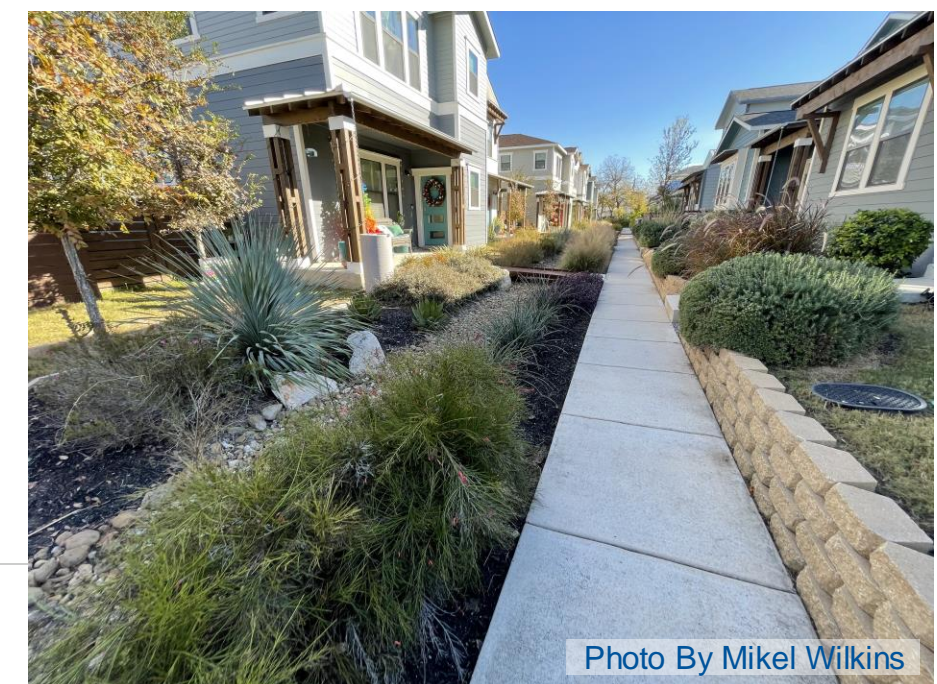

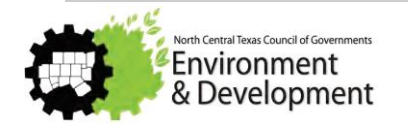

# **EARLY IN THE DEVELOPMENT PROCESS**

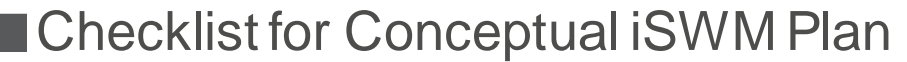

Preparation & Review

- Can help guide discussions between the developer and the engineer and City
- ➖Located in the Criteria Manual

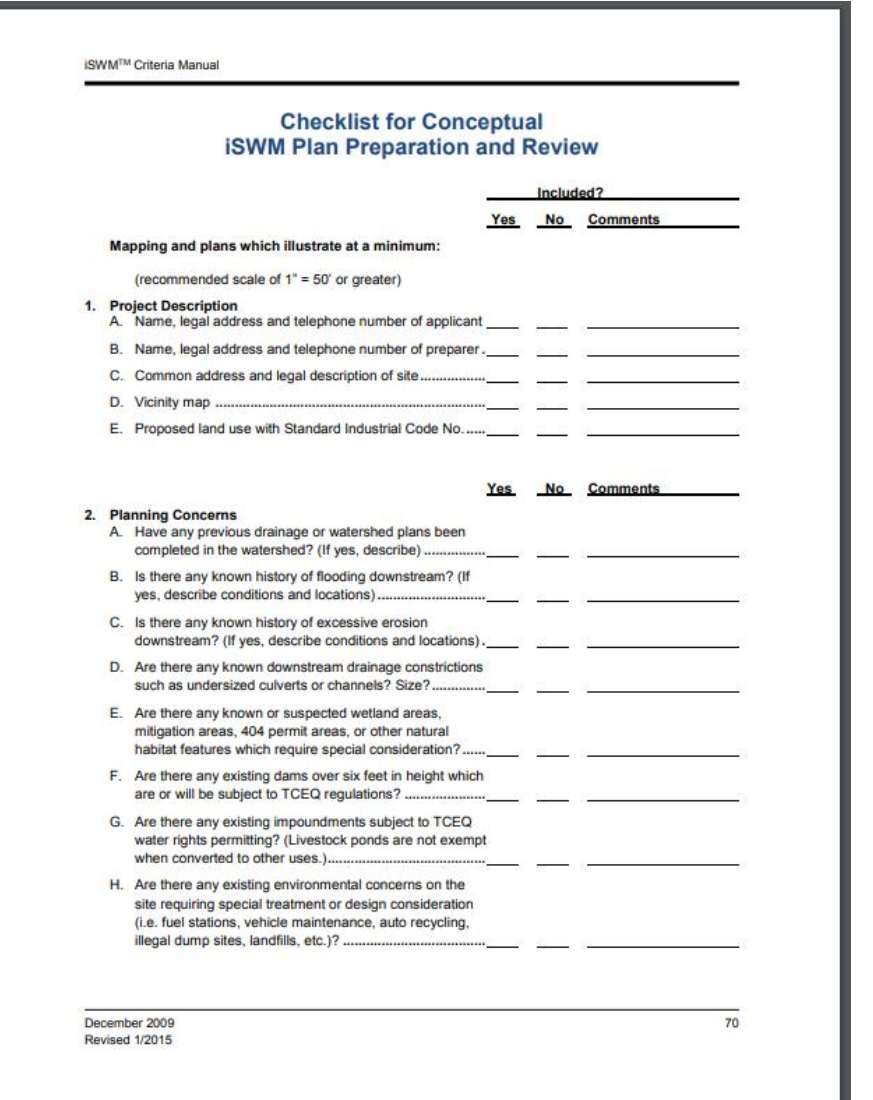

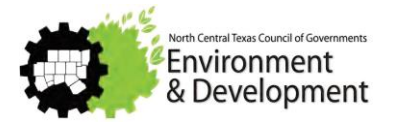

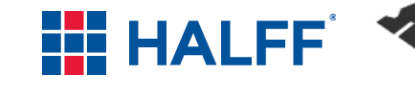

# **DEVELOPER DUE DILIGENCE**

### **Example: Development in North Texas**

- **Floodplain Reclamation** 
	- -Local (City), Regional (NCTCOG/USACE/CDC), and Federal (FEMA) requirements & issues
- **Stormwater** 
	- ➖Downstream Assessment/Stormwater quantity
	- Stormwater quality
- **Environmental (Section 404 permitting and** Section 408/Federal project) *The process helped developer negotiate*

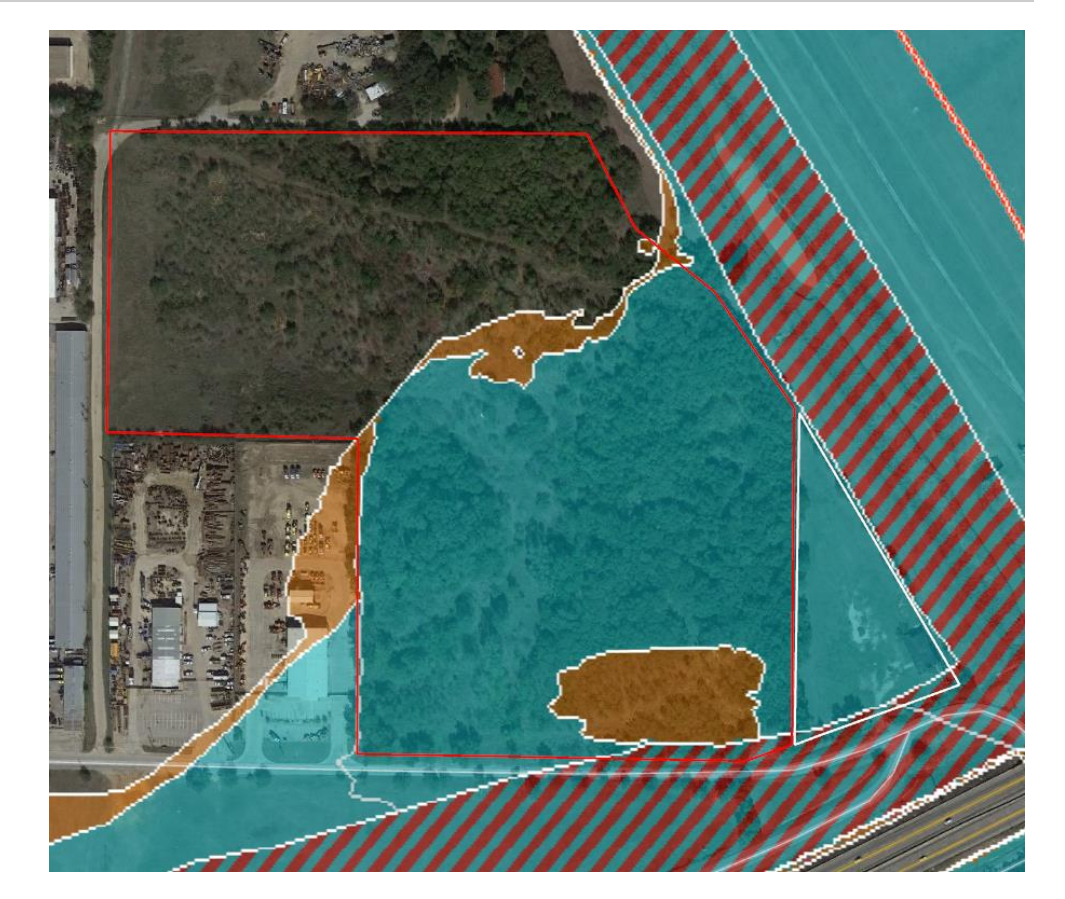

*on the land sale with the owner*

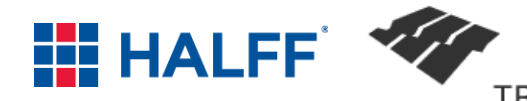

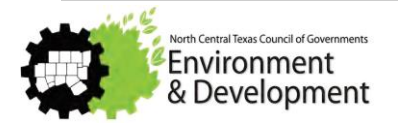

# **CITY ENGAGEMENT AT CONCEPTUAL LEVEL**

**Pre-development meeting** 

- Making decisions with limited information
- **Development Review Committee (DRC) process** 
	- $\blacksquare$  Multiple department review
- Common issues:
	- Adequate outfalls
	- ➖Obtaining necessary permits & approvals
	- ➖Detention with recommended iSWM criteria
	- Stormwater quality improvements
	- Push back on more than minimum required
	- Follow through on maintenance

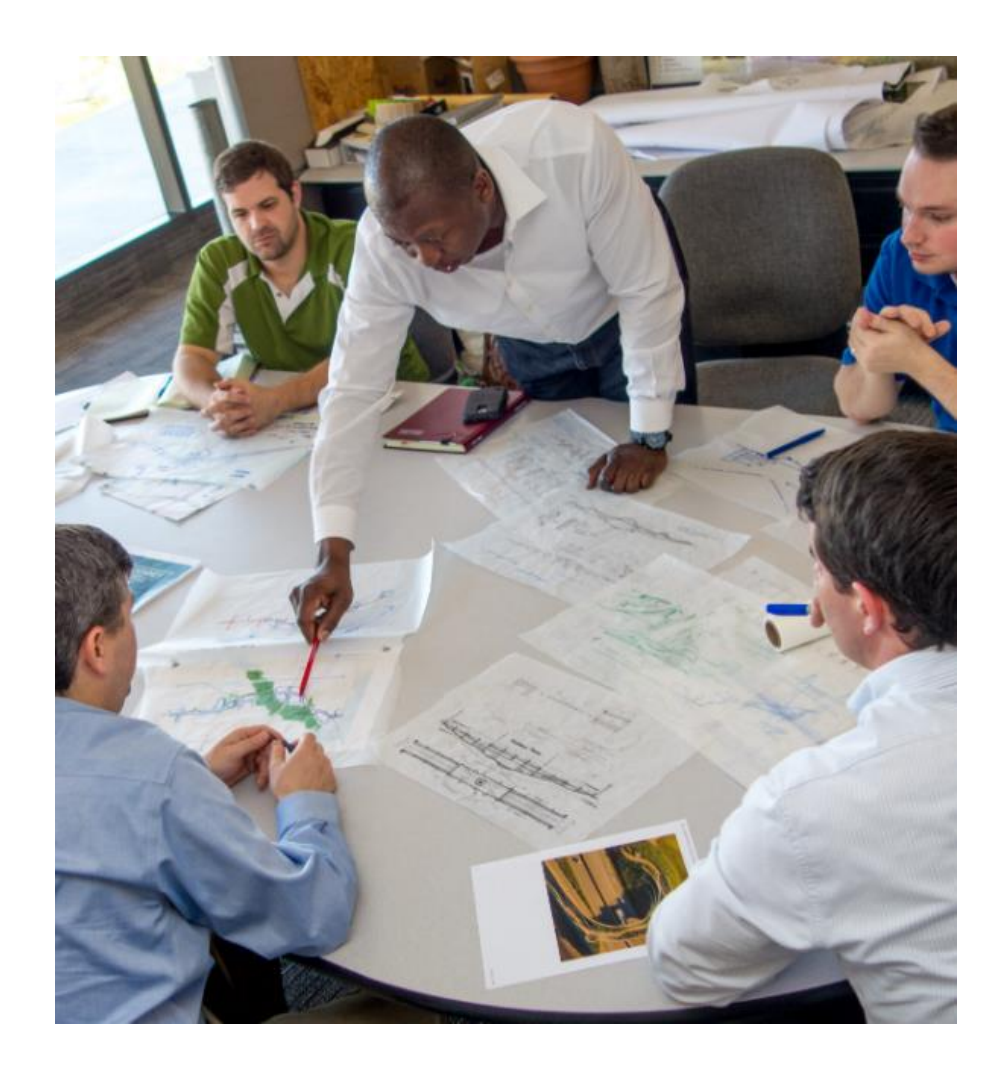

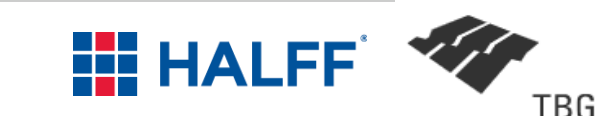

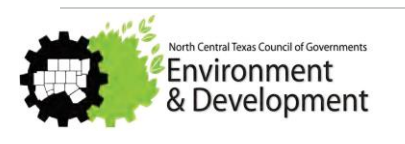

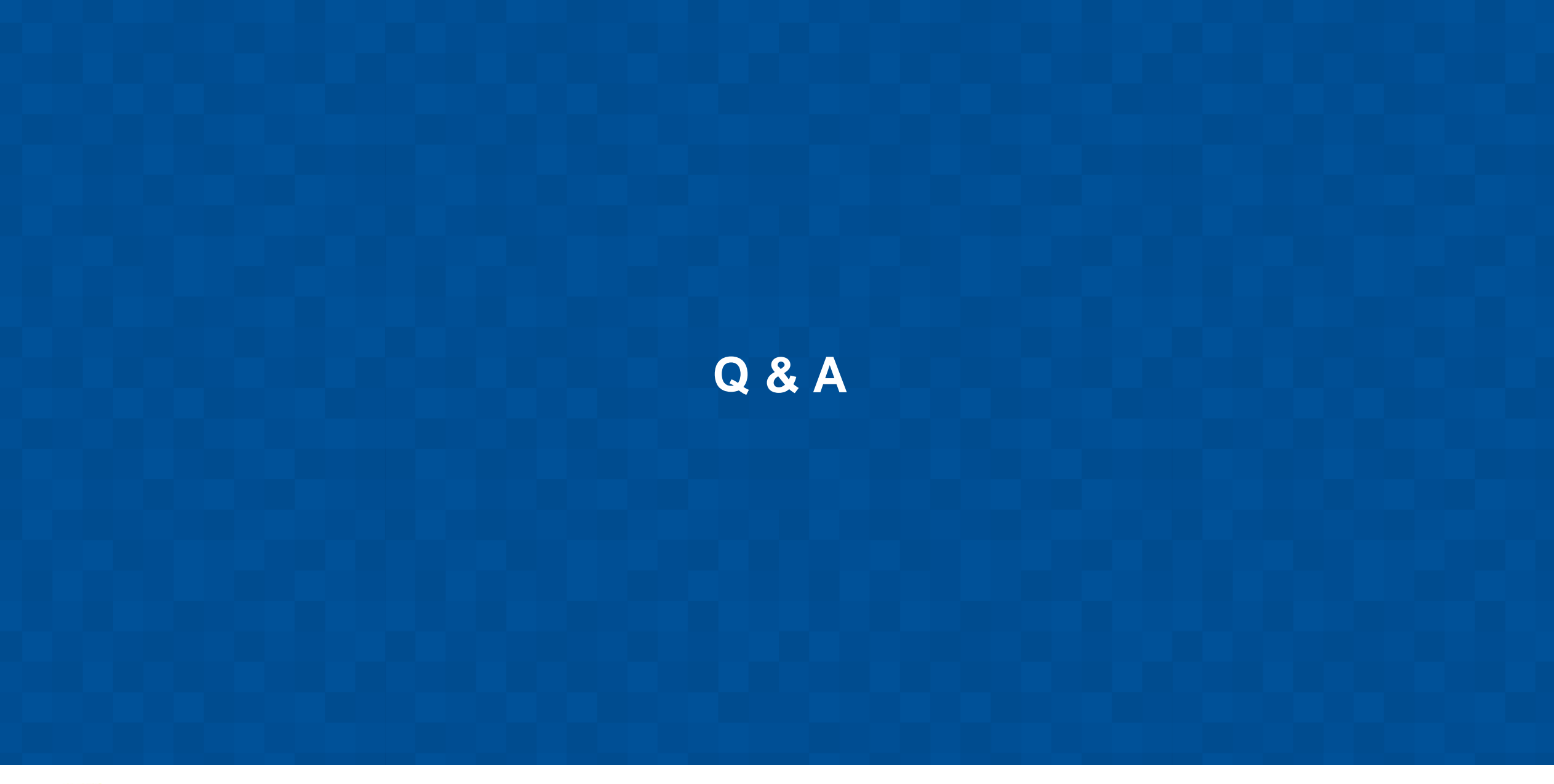

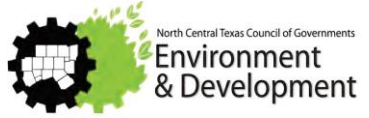

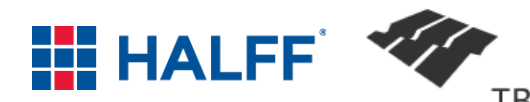

# **PLANNING TOOLS CASE STUDIES**

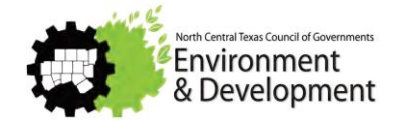

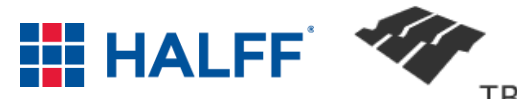

## **DFWMAPS.COM**

- **Historical Aerials**
- ■2' topography
- **Watersheds**
- **No building footprints**
- **land** use

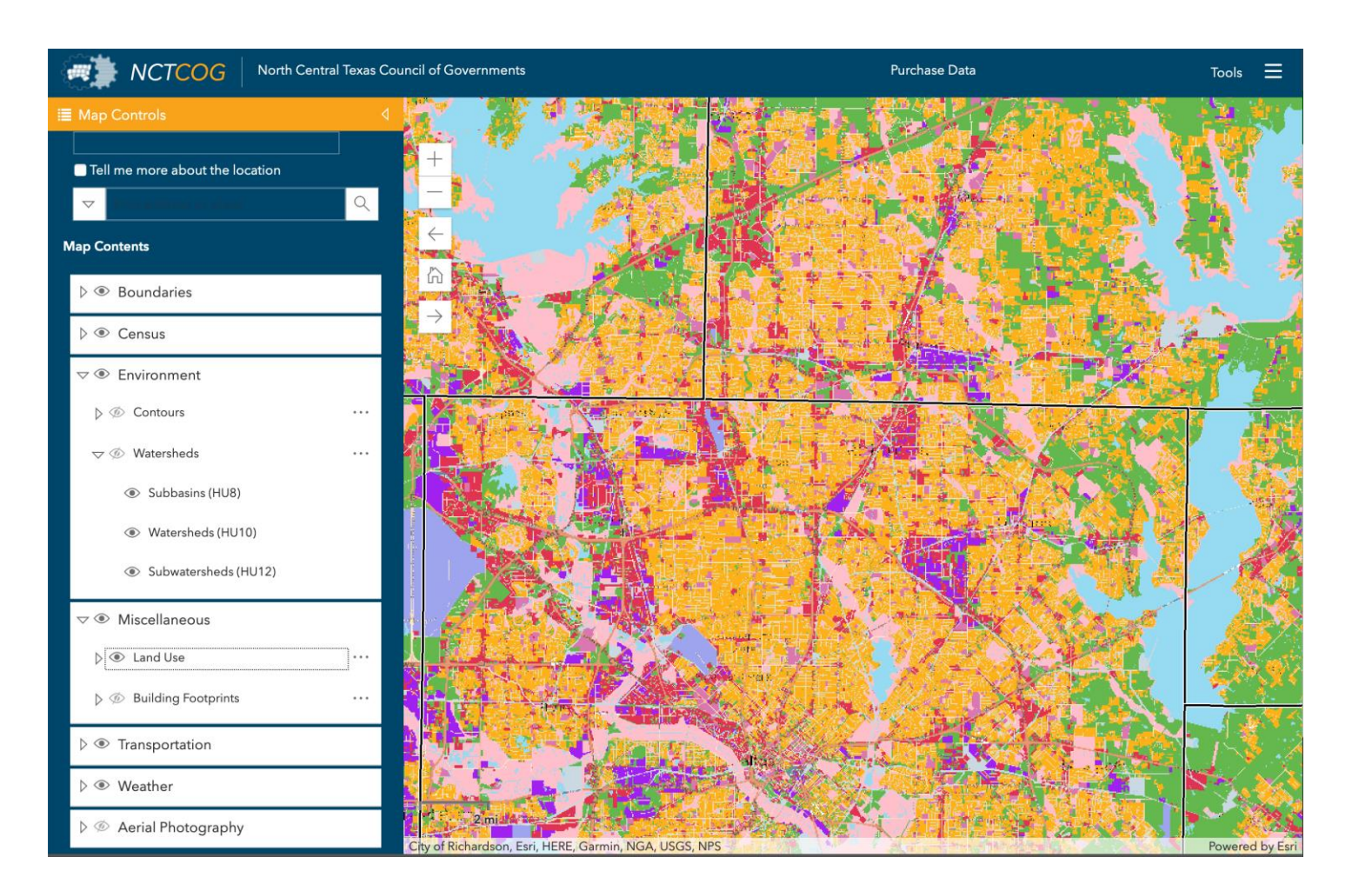

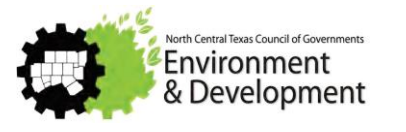

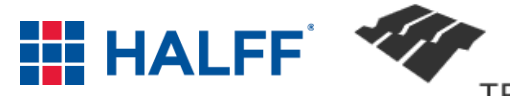

### **TEXAS ECOSYSTEM ANALYTICAL MAPPER**

#### **Woodlands**

- Riparian Corridors
- **Prairie/Grassland**
- **Shrubland**

### **N** Wetlands

**NHD** 

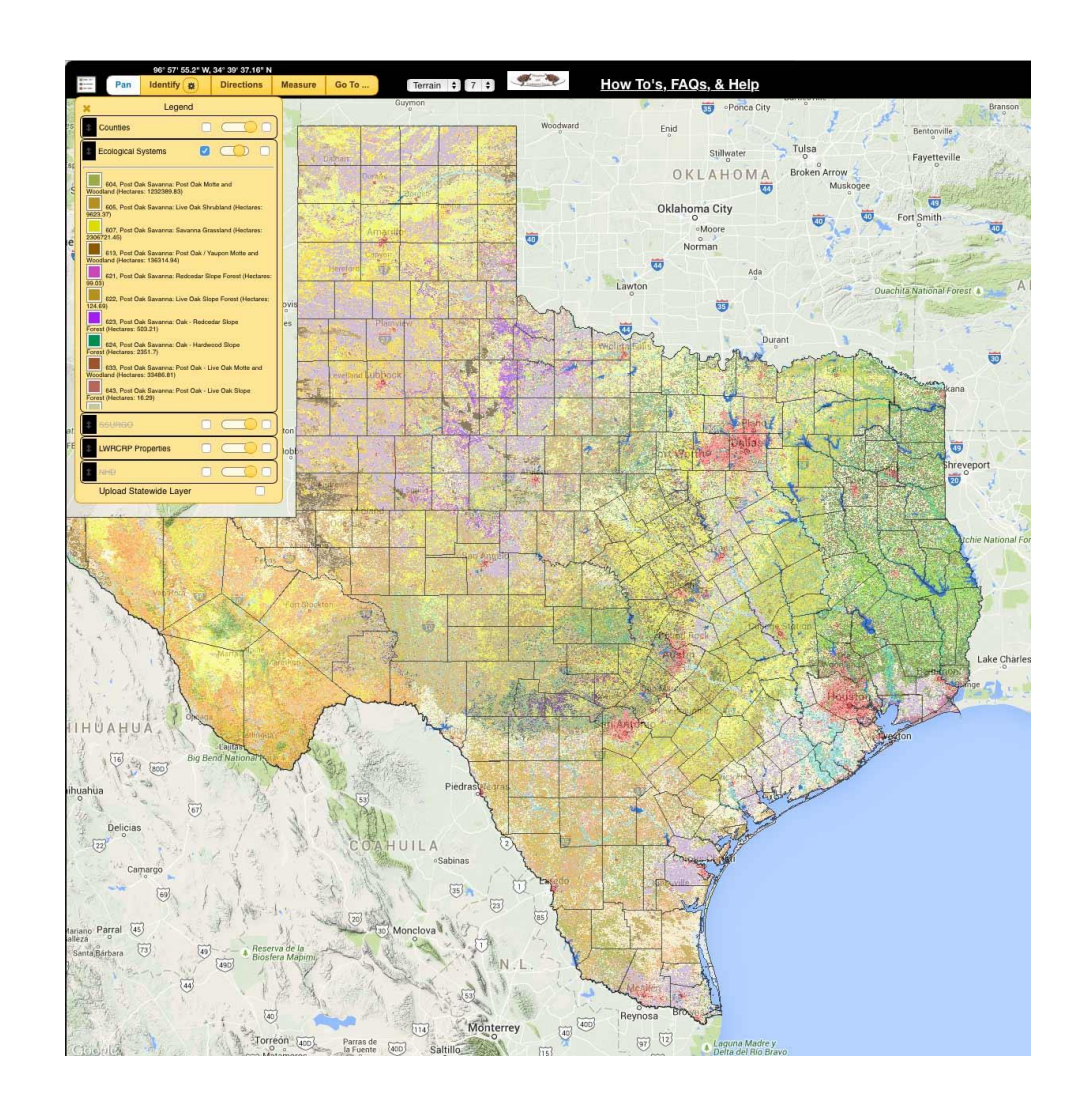

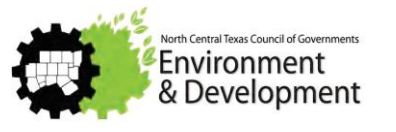

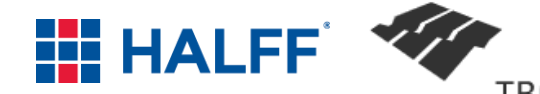

**WEB SOILS SURVEY**

Detailed soils data

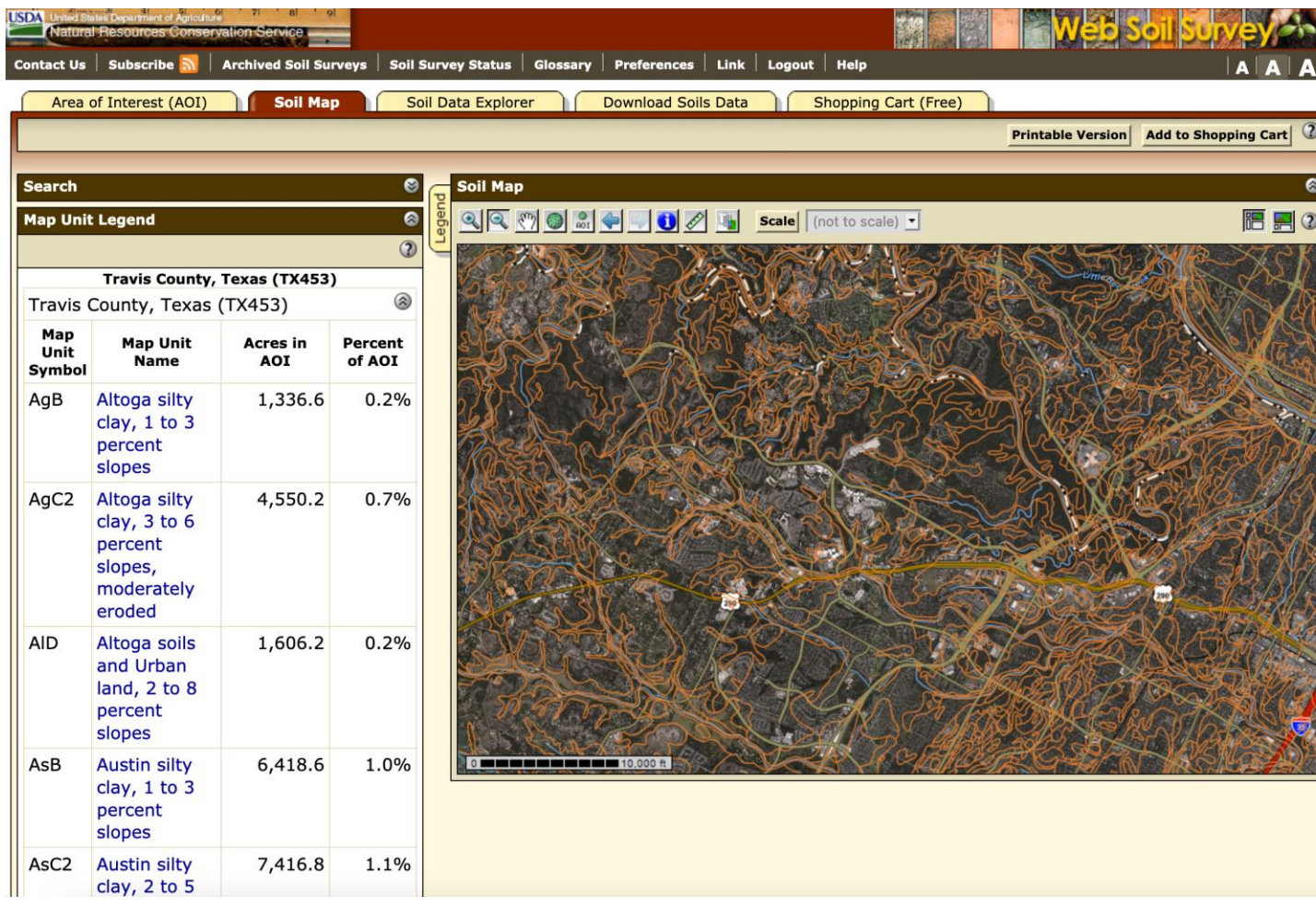

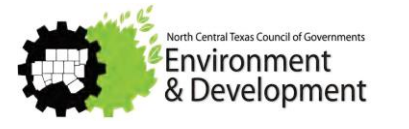

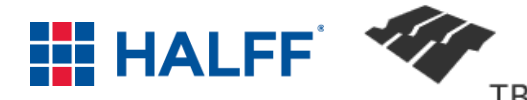

## **NATIONAL MAP VIEWER**

Hydrologic features

**N** Wetlands

USGS topography

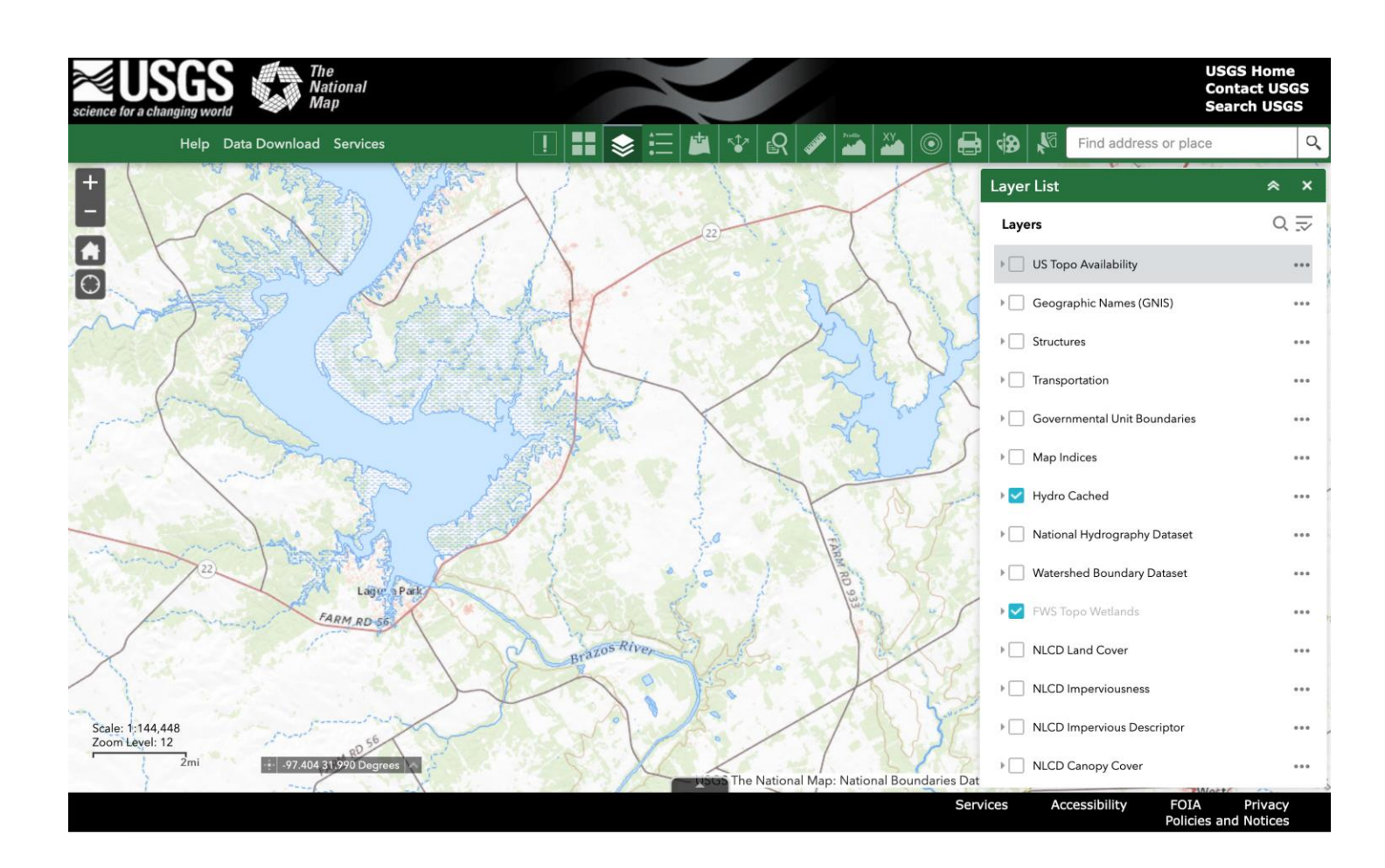

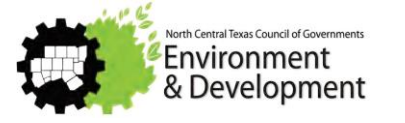

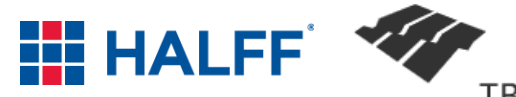

# **NATIONAL FLOOD HAZARD MAP VIEWER**

**Floodplain** 

**Floodway** 

**FIRM Panel Data** 

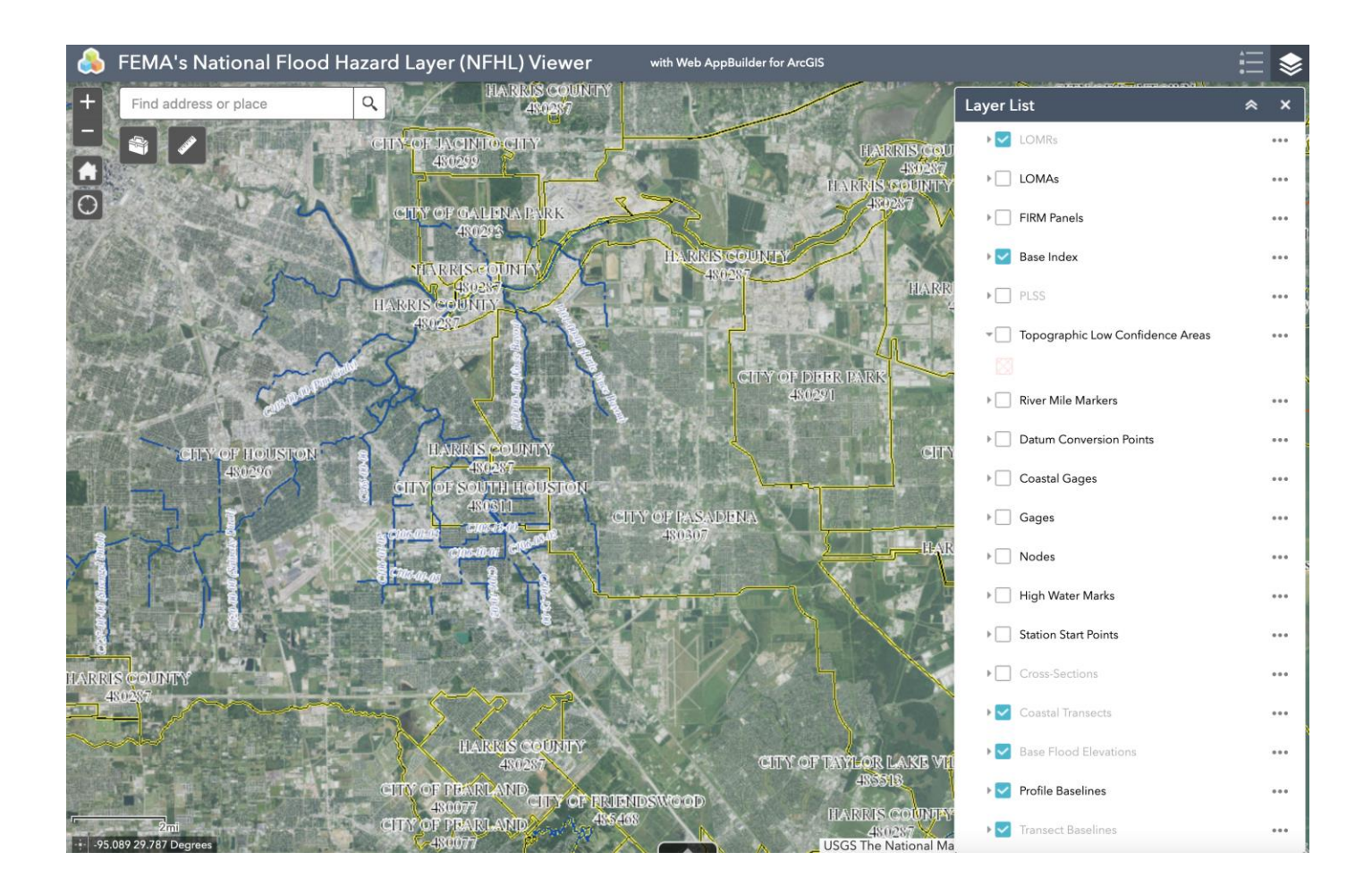

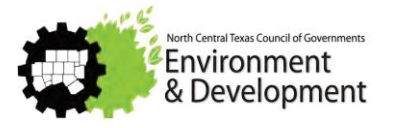

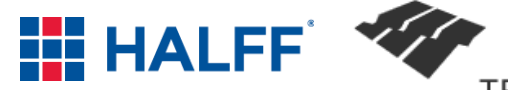

## **i-TREE CANOPY 7.0**

**Tree canopy estimates** 

**Environmental value** 

1-Tree Canopy vzo Home Project \* Menu \* i-Tree

Conduct your survey: Add survey points by clicking or tapping the + button below. With each point you add, the map will shift to a new, random location where you assess the land cover at the yellow crosshairs in the center of the map. The more points you survey, the lower your standard error, and the more precise your sampling will be. More points provide a better estimation of Land Cover across your study area.

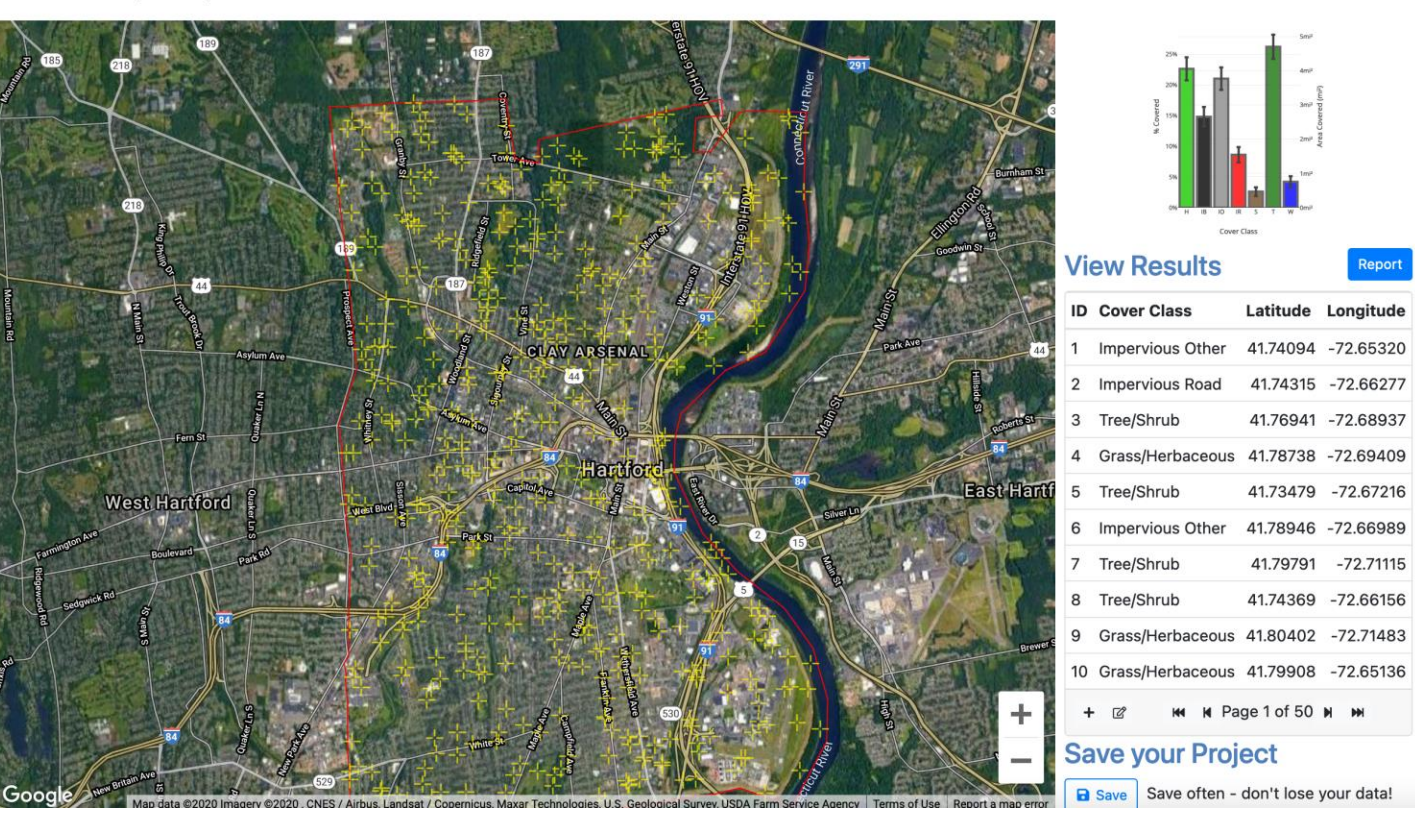

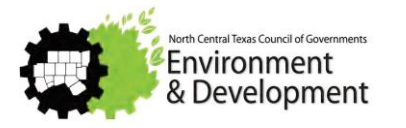

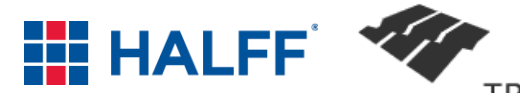

Feedback \*

# **CASE STUDY SCREEN SHARE**

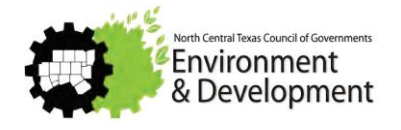

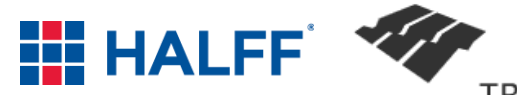

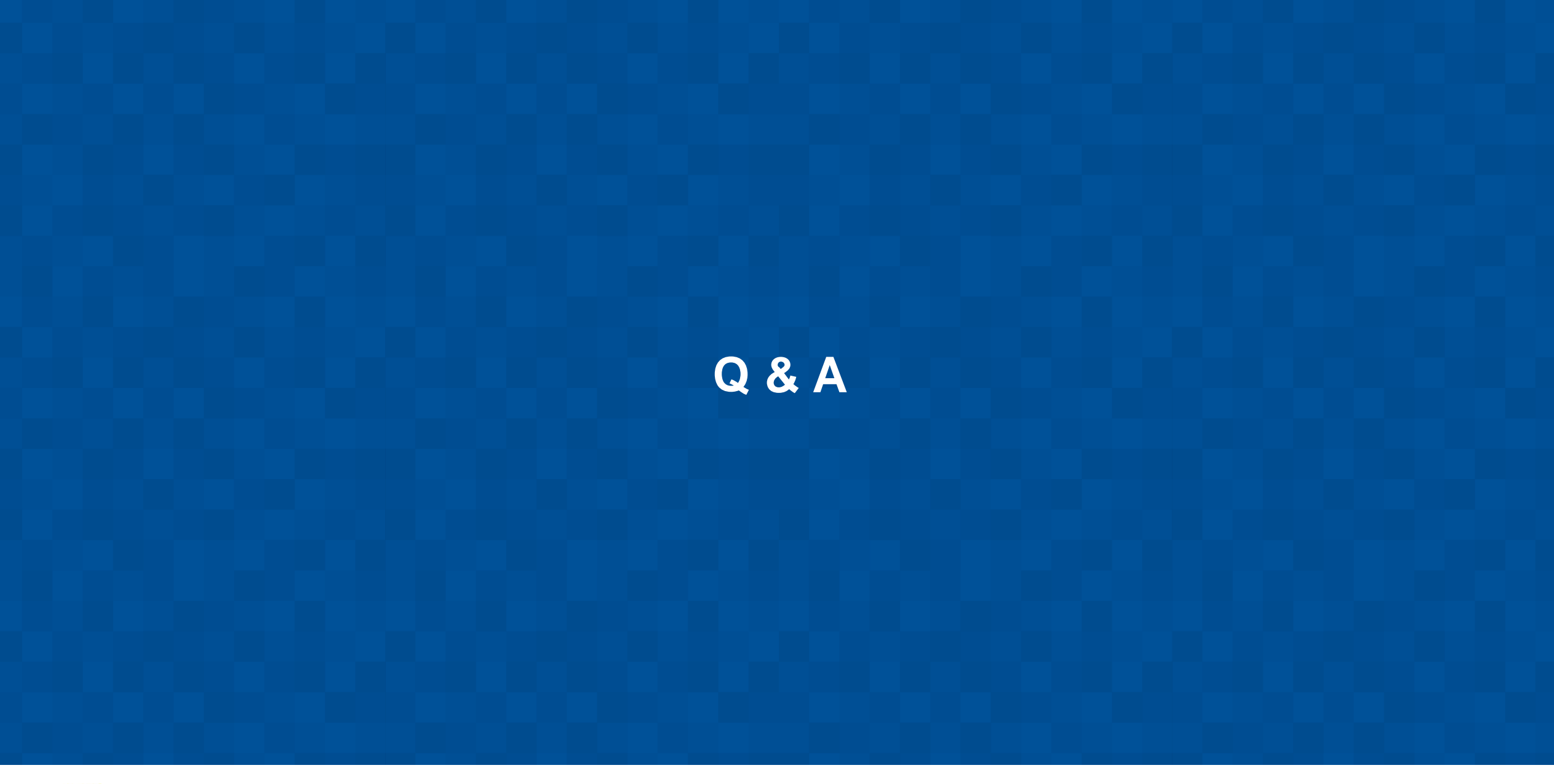

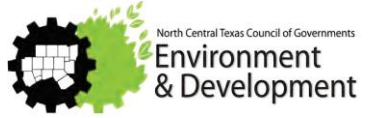

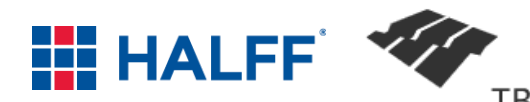

# **HIGHLIGHTS OF NCTCOG / ISWM RESOURCES**

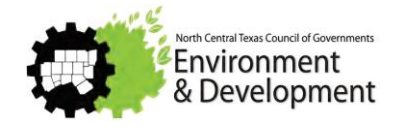

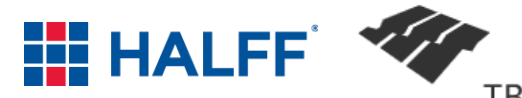

# **HIGHLIGHTS OF NCTCOG / ISWM RESOURCES**

- Redevelopment Guidance
- **BMP** Installation video
- **No. 15 Institute Inventory**
- Site Development Controls Manual Updates– to be available 2021
- Hydrologic Technical Manual Atlas 14 Rainfall Update
- **Proprietary Devices Guidance**
- **E** iSWM Construction Standard Details

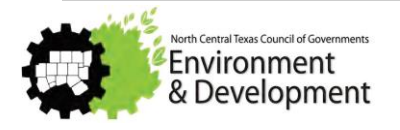

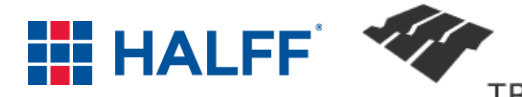

# **REDEVELOPMENT GUIDANCE**

**Low Impact Components of Site Redevelopment** 

- ➖Commercial to high density residential
- For office space to mixed use
- ➖Small commercial

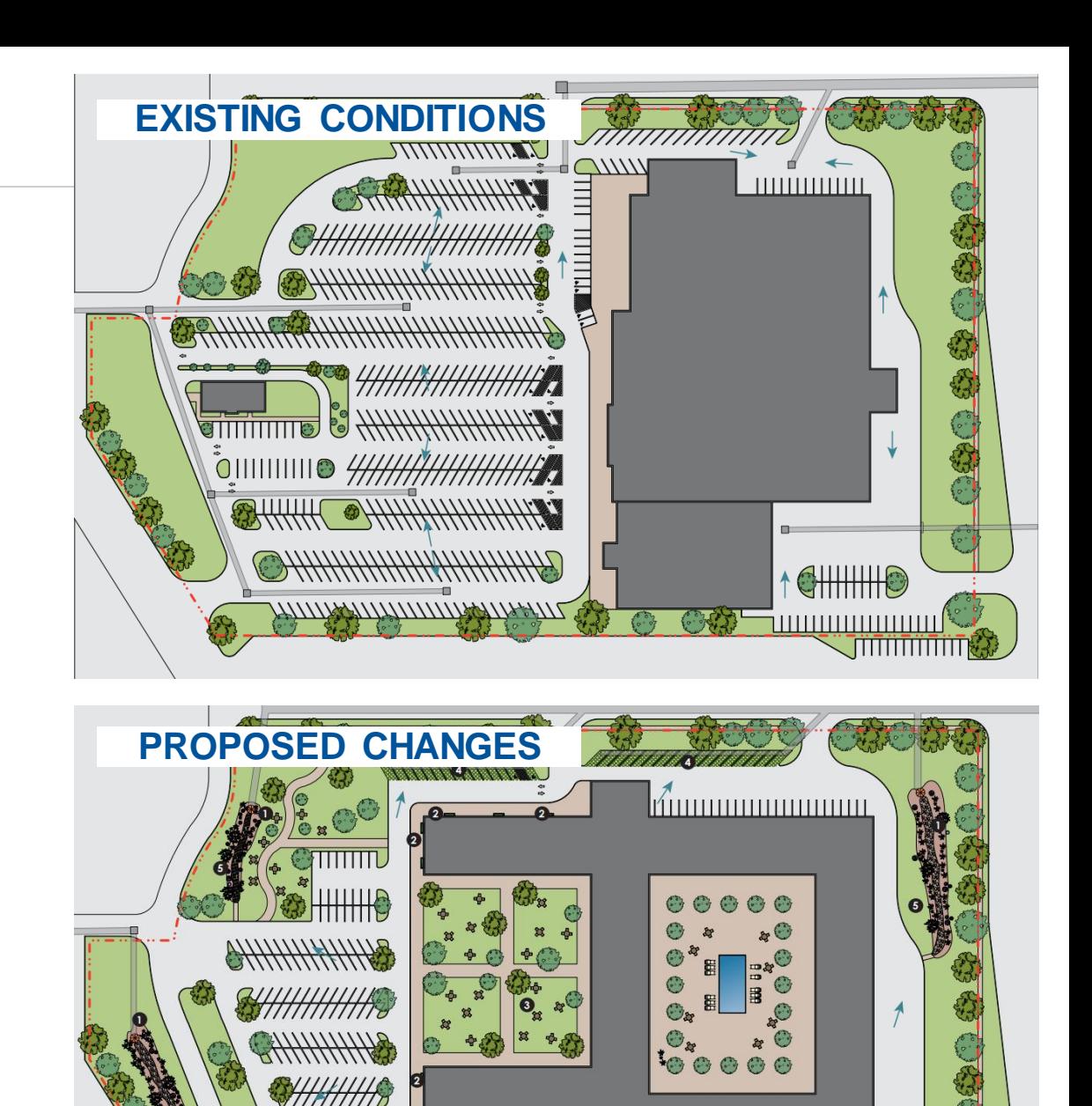

/////////////////

<u>John Mill</u>

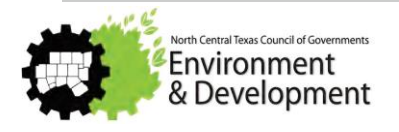

## **BMP INSTALLATION VIDEO**

■ Video of the installation of a bioretention facility in Roanoke Town Center, Roanoke, TX Discusses the Installation and Maintenance of a bioretention system Designed and Installed by Construction **Ecoservices** 

#### Link:

[http://iswm.nctcog.org/training.html#Bioretentio](http://iswm.nctcog.org/training.html) **nInstallation** 

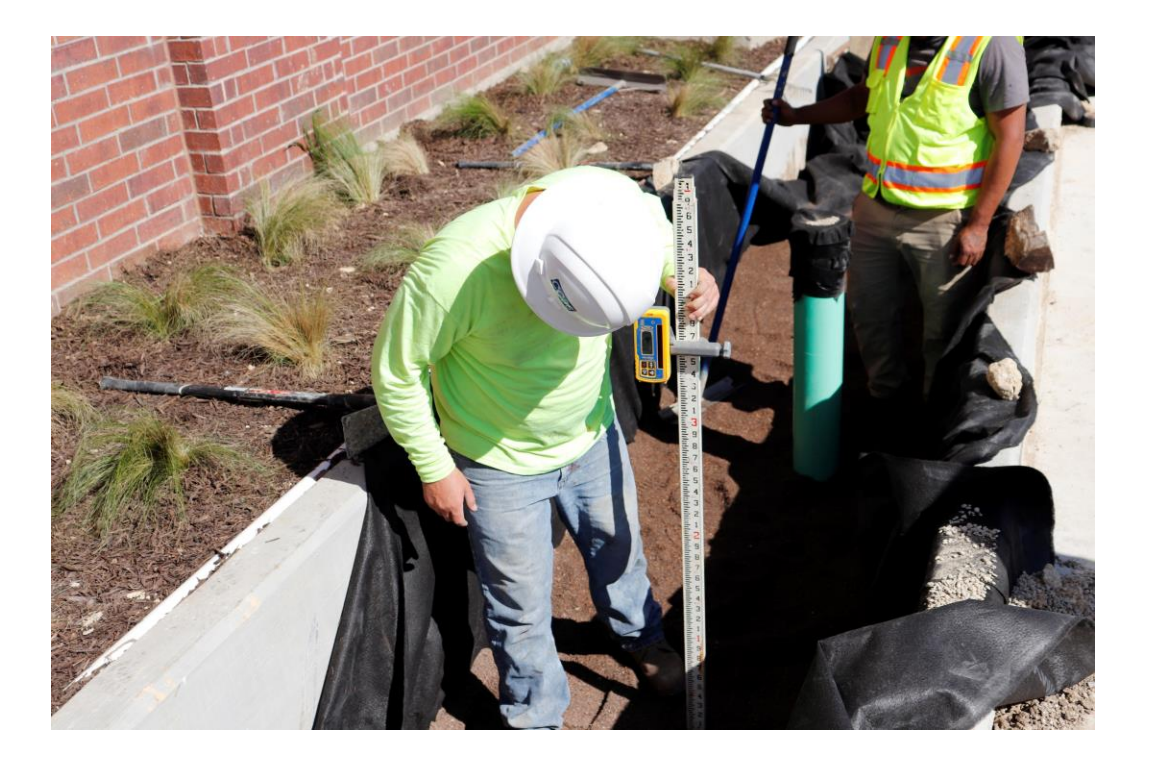

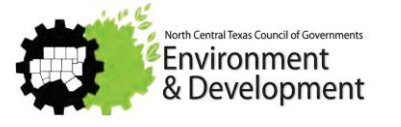

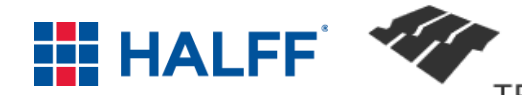

# **ISWM CRITERIA INVENTORY**

■ Compares city criteria to iSWM criteria for 53 communities and 8 counties

- Categorized as if the city is estimated to follow, partially follow, or not follow various iSWM criteria
- Added watershed boundaries and waterways to maps

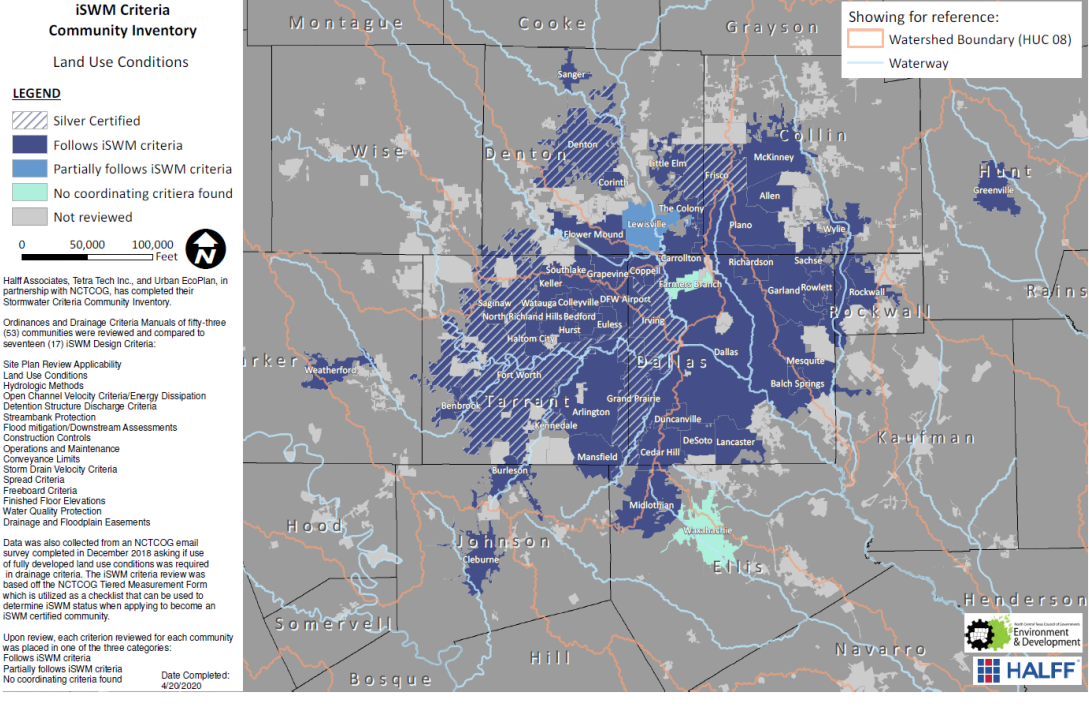

**LEGEND** 

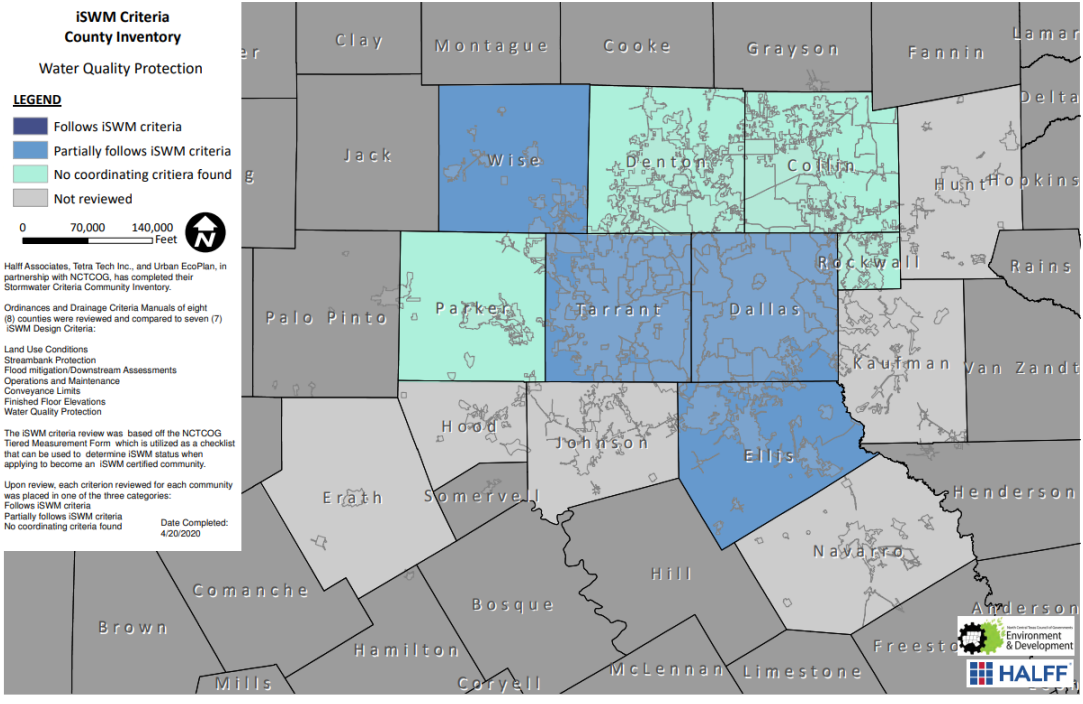

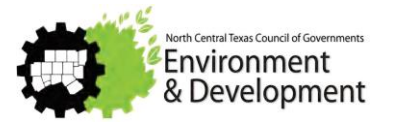

# **SITE DEVELOPMENT CONTROLS TECHNICAL MANUAL - COMING SOON**

### ■ Summary Pages for BMPs Table 1.2

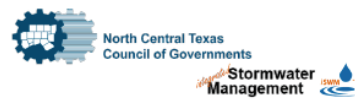

#### **Bioretention**

#### **Description**

Bioretention facilities, sometimes called rain gardens or bioretention filters, are vegetated basins or landscaped areas that capture stormwater runoff and provide filtration and treatment using engineered filter media. Bioretention areas are flexible per the needs of most site locations.

#### **Design Considerations**

- Consists of a grass filter, a sand bed, stormwater ponding area, an organic/mulch layer, planting soil, and selected landscaping for vegetation
- The facility works on any soil group
- Can be designed with an underdrain to send treated water into an outlet
- · Use native plants as recommended
- · Can be designed in-line or off-line
- Requires a footprint of 5-7% of the tributary impervious area

#### **Key Advantages**

- They are highly effective at removing pollutants and reducing peak flow storm events for small storms
- Bioretention areas work well in areas with a small drainage area (recommended for between 2 and 5 acres)
- · Bioretention facilities can handle large amounts of impervious areas
- · Bioretention areas have relatively low maintenance requirements
- Due to their incorporation of landscaping, bioretention facilities can be used as an aesthetic feature

#### Limitations

- Landscaping of bioretention facilities in public areas must be maintained to prevent overgrowth
- · Bioretention areas cannot be used in areas with steep slopes
- · Bioretention areas are not designed to manage peak flows from large storm events

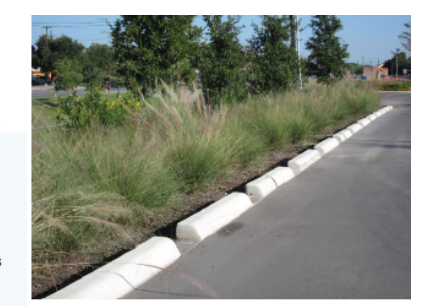

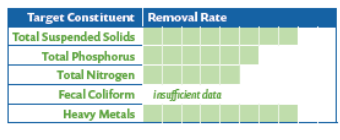

**Implementation Considerations** 

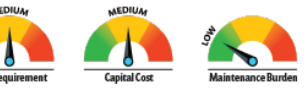

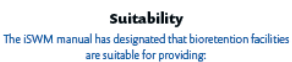

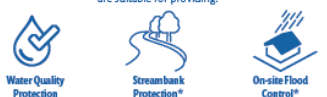

\*In certain situatio

#### Maintenance

- · Trash, leaf, debris and sediment removal
- Weeding/removing unwanted vegetation
- Replacing dead and dying vegetation
- Raking and replacing the top mulch layer
- Irrigating plants after planting and during the dry season
- · Replace soil media on an as-needed basis • Clean inlet and outlet pipes when required
- Repair eroded locations

- ➖Simplified version for reference
- No % removals

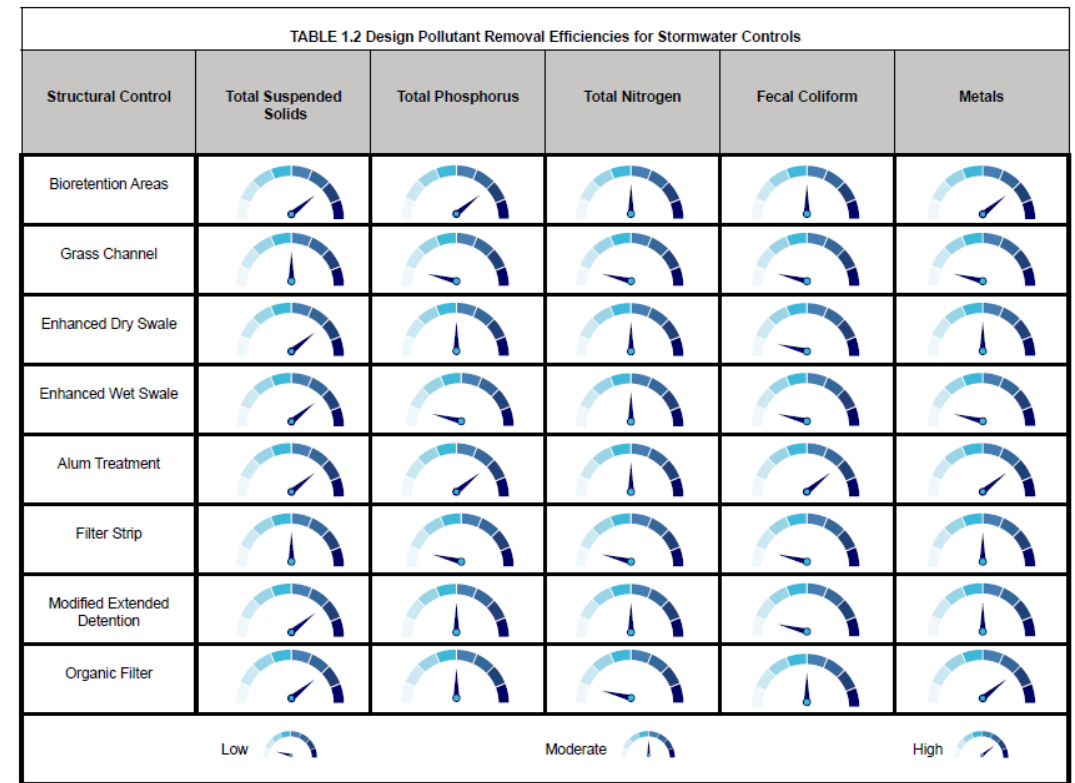

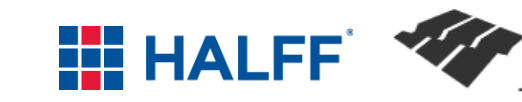

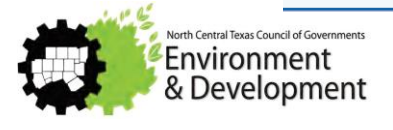

## **ISWM RESOURCES**

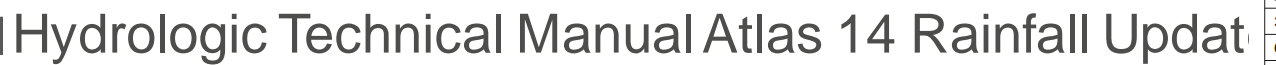

➖USGS rainfall tables were removed and

replaced with Atlas 14 rainfall intensities

**Proprietary Devices Guidance** 

**■ iSWM Construction Standard Details** 

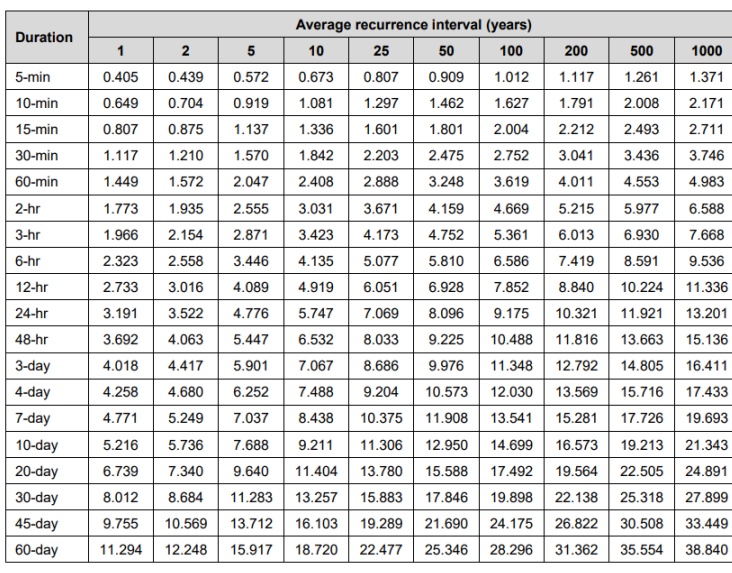

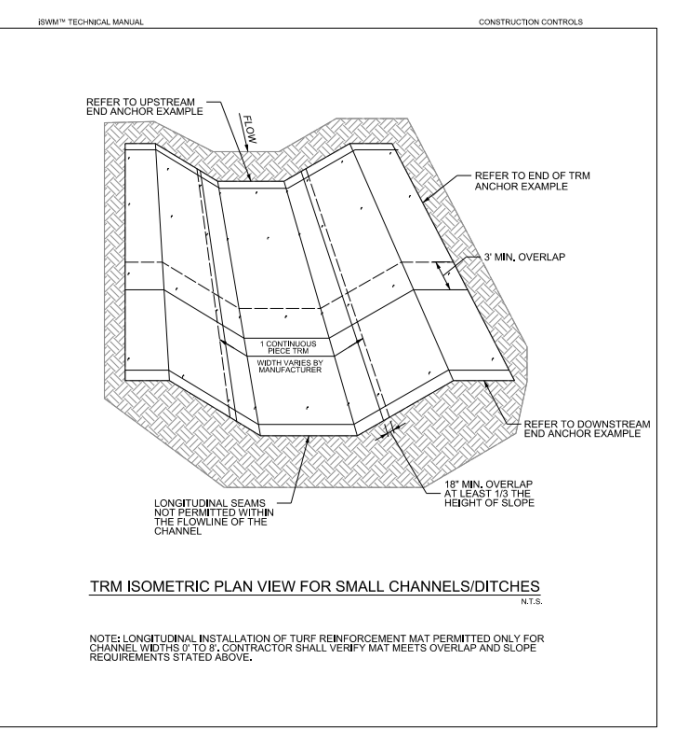

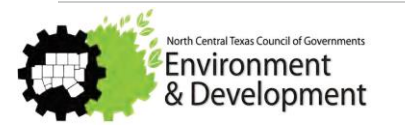

# **THANK YOU FOR ATTENDING!**

# WE WILL PROVIDE LINK TO RESOURCES IN THE FOLLOWING SLIDES.

# PRESENTATION WILL BE PROVIDED TO ALL ATTENDEES.

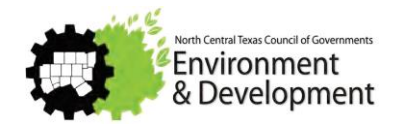

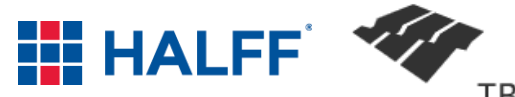

# **LINKS TO RESOURCES**

- ➖**Checklist for Conceptual iSWM Plan Preparation & Review** iSWM Criteria Manual Section 5.0 [http://iswm.nctcog.org/Documents/iSWM\\_Criteria\\_Manual\\_01142015.pdf](http://iswm.nctcog.org/Documents/iSWM_Criteria_Manual_01142015.pdf)
- ➖**DFWMaps.com**  Historical Aerials (1999 2019), 2' topography, watersheds, building footprints, land use <https://dfwmaps.com/>
- ➖**Texas Ecosystem Analytical Mapper**  Woodlands, Riparian Corridors, Prairie/Grassland, Shrubland, Wetlands, <https://tpwd.texas.gov/gis/team/>
- ➖**Web Soil Survey**  detailed soils data

<https://websoilsurvey.sc.egov.usda.gov/App/HomePage.htm>

➖**National Map Viewer** – hydrologic features, wetlands, USGS topography

<https://viewer.nationalmap.gov/advanced-viewer/>

- **National Flood Hazard Map Viewer** Floodplain, floodway, FIRM Panel Data <https://msc.fema.gov/nfhl>
- **i-Tree Canopy 7.0** Tree canopy estimates and environmental value

<https://canopy.itreetools.org/>

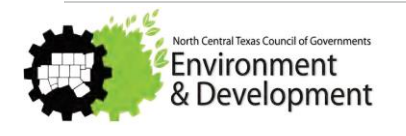

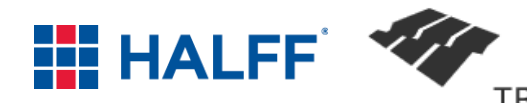

# **LINKS TO RESOURCES**

➖**Redevelopment Guidance**

http://iswm.nctcog.org/Documents/iSWM-Redevelopment-Guidance.pdf

➖**BMP Installation video**

http://iswm.nctcog.org/training.html#BioretentionInstallation

➖**iSWM Criteria Inventory**

http://iswm.nctcog.org/

Cities – http://iswm.nctcog.org/Documents/iSWM\_Criteria\_Inventory\_Cities\_Combined.pdf

Counties – [http://iswm.nctcog.org/Documents/iSWM\\_Criteria\\_Inventory\\_Counties\\_Combined.pdf](http://iswm.nctcog.org/Documents/iSWM_Criteria_Inventory_Counties_Combined.pdf)

➖**Atlas 14 Rainfall Update**

[http://iswm.nctcog.org/Documents/technical\\_manual/Hydrology\\_4-2020.pdf](http://iswm.nctcog.org/Documents/technical_manual/Hydrology_4-2020.pdf)

➖**Proprietary Devices memo**

http://iswm.nctcog.org/Documents/Proprietary\_Devices\_Memo\_2019-09-26.pdf

➖**iSWM Construction Standard Details**

http://iswm.nctcog.org/Documents/technical\_manual/iSWM\_Construction\_Control\_Standards\_2020.pdf

➖**Economic & Environmental Benefits of Stewardship**

http://eebs.nctcog.org/

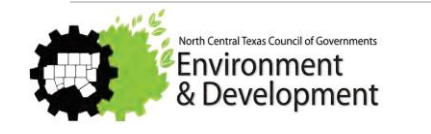

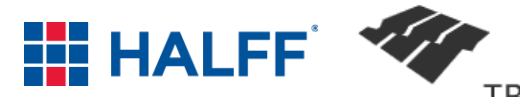